# **OakTree Practice Management Minimum Hardware Requirements**

## **Workstation (Laptop/Desktop):**

- Windows:
	- o Processor: Intel Core i3 or equivalent AMD processor
	- o RAM: 4 GB minimum
	- o Storage: 128 GB SSD minimum
	- o Operating System: Windows 10 or later
	- o Browser: Latest version of Google Chrome, Mozilla Firefox, or Microsoft Edge
- MacOS:
	- o Processor: Intel Core i3 or equivalent
	- o RAM: 4 GB minimum
	- o Storage: 128 GB SSD minimum
	- o Operating System: macOS 10.14 (Mojave) or later
	- o Browser: Latest version of Google Chrome, Mozilla Firefox, or Safari
- Linux:
	- o Processor: Intel Core i3 or equivalent AMD processor
	- o RAM: 4 GB minimum
	- o Storage: 128 GB SSD minimum
	- o Operating System: Ubuntu 18.04 LTS or later
	- o Browser: Latest version of Google Chrome or Mozilla Firefox

#### **Camera:**

- Resolution: 720p HD minimum
- Frame Rate: 30 fps minimum
- Connectivity: USB 2.0 or higher, or built-in for laptops
- Compatibility: Ensure compatibility with Windows, MacOS, and Linux

### **Microphone:**

- Type: Built-in or external USB microphone
- Features: Noise cancellation is recommended for clarity
- Compatibility: Ensure compatibility with Windows, MacOS, and Linux

### **Speakers:**

- Type: Built-in or external speakers with clear audio output
- Connectivity: 3.5mm audio jack or USB

### **Display:**

- Resolution: Minimum 1366 x 768 pixels
- Size: Depending on user preference, but at least 13-inch for laptops and 21-inch for desktop monitors
- Connectivity: HDMI, VGA, or DisplayPort (for external monitors)

### **Network:**

- Internet Speed: Minimum 5 Mbps download and 2 Mbps upload speed for smooth video calls
- Network Hardware: Reliable Wi-Fi router supporting 802.11n (Wi-Fi 4) or later standards

### **Optional Recommendations:**

- Headphones: For privacy and better sound quality, users can opt for headphones with an integrated microphone.
- Ethernet Connection: For a more stable and faster internet connection, consider using an Ethernet connection if possible.

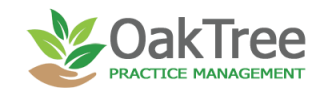